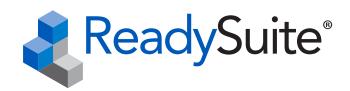

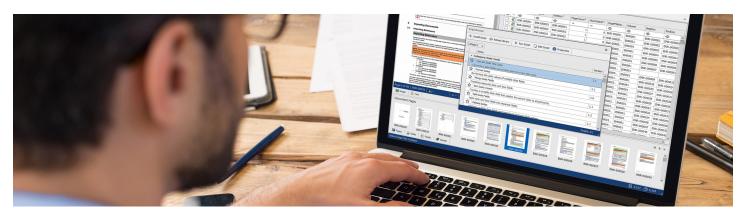

### Changing the way you look at load files.

Viewing, modifying, and validating load files can be a daunting task for even the most accomplished eDiscovery technologist. Whether you need to perform extensive QC on a production, normalize inbound submissions, or simply spot check the work of a colleague or supplier, ReadySuite has you covered!

ReadySuite perfectly blends ease of use with meaningful functionality to deliver an eDiscovery tool unlike anything else available.

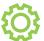

View, convert, edit, manipulate, and validate industry standard load files and productions.

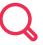

Create searchable PDFs.

Output searchable text files from image sets.

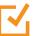

Quality check volumes and production sets. Find document errors before it's too late.

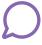

Create Relativity-compatible RSMF load files from chat message data.

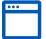

No advanced setup, servers, or databases required. Simply drag-and-drop files into the application to get started.

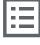

Built-in library of 80+ eDiscovery scripts. Categories like Choice Tools, Date Tools, Metadata Tools and PDF Tools.

# We bring load files to *life*!

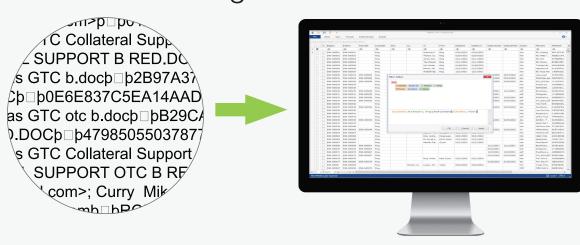

Turning this gibberish ...

... into this instant visual.

## Everything load files.

#### **EDIT VOLUME & PRODUCTION SETS**

## Remove documents, renumber pages, add endorsements and OCR redacted images within ReadySuite.

#### **EXTENSIVE SCRIPT LIBRARY**

Improve the speed and accuracy of common litigation tasks with over 80 provided scripts or create your own with the built-in script editor.

#### ROBUST DOCUMENT GRID

Easily supports opening and editing 1GB and larger DAT files with millions of records in just seconds.

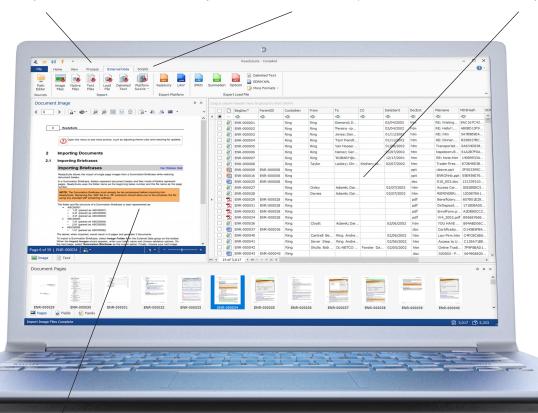

#### **DOCUMENT VIEWERS**

Viewers for images, text, folders, family, coding/metadata fields, and pivot tables.

#### **AUTOMATION**

Create script packs and automate important features of ReadySuite with headless mode from the command line.

#### PLATFORM INTEGRATION

Integrates directly with Nebula and Relativity review platforms. Leverage for important quality-check features and replace Relativity Desktop Client with ReadySuite.

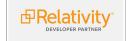

© KLDiscovery 2023 KLDiscovery Ontrack, LLC

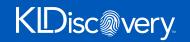

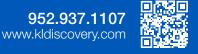